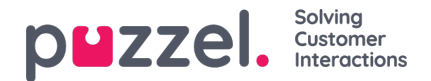

## **Katalog**

I fanen Katalog i administrasjonsportalen kan du administrere de manuelt innlagte eller importerte kontaktene eller avdelingene i organisasjonen din, og du kan knytte kontakter til avdelinger. Kontaktene i katalogen er søkbare i fanen Kontakter i agentapplikasjonen:

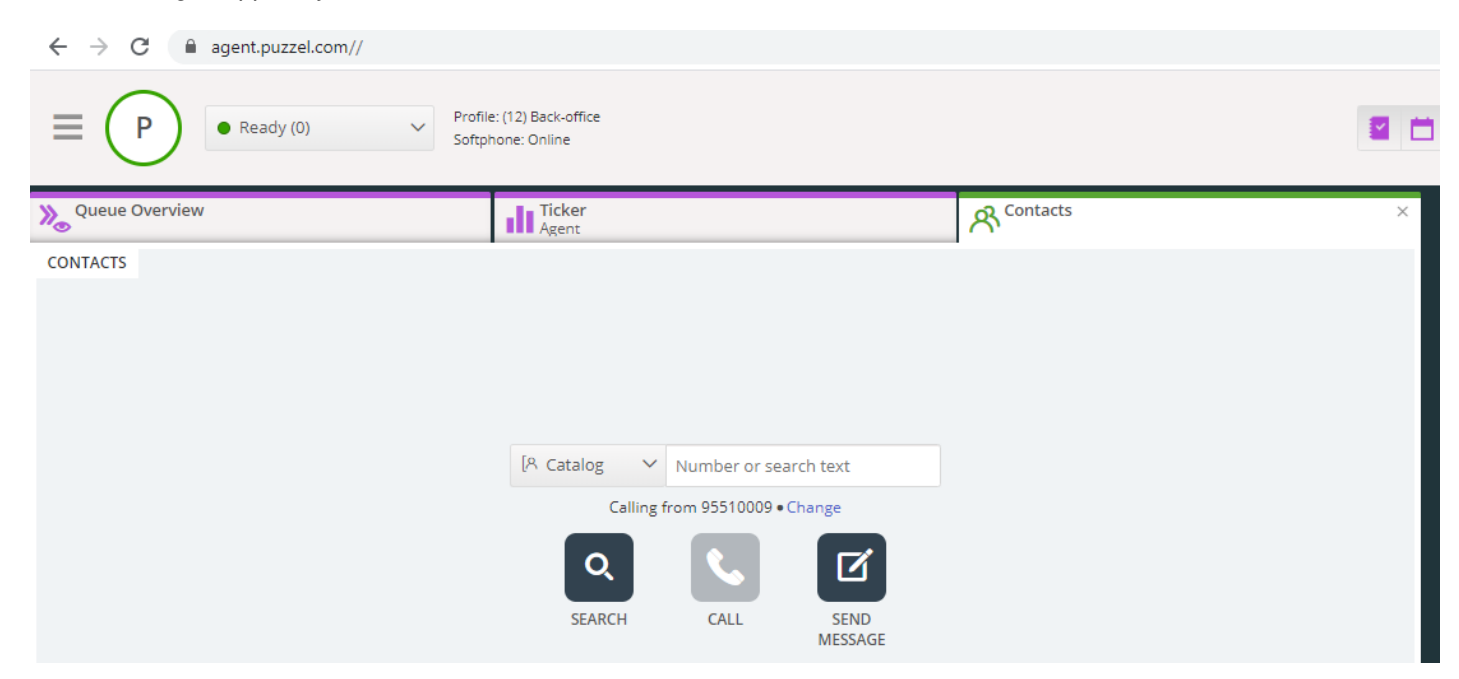

Det er tre måter å legge til kontakter på i organisasjonens katalog:

- manuelt legge til og redigere kontakter i katalogen gjennom administrasjonsportalen
- importere en fil med en liste over kontaktene dine ved å laste den opp til Puzzels FTP-server
- importere kontakter gjennom en synkroniseringsklient installert i Exchange-miljøet ditt eller et lignende miljø

I tillegg til kontaktinformasjon kan kontaktens kalenderavtaler importeres gjennom den samme synkroniseringsklienten som kontaktene. I likhet med kontakter kan også avtaler legges til manuelt.

Hvilke felt for kontaktdetaljer som brukes i din katalog, bestemmes når support setter opp katalogen.

Katalogen er bygd opp med et hierarkisk system av organisasjonsenheter. Det er tre grunnleggende nivåer i hierarkiet: Overordnet organisasjon, organisasjon og avdeling.

- **Overordnet organisasjon**: Overordnet organisasjon er det øverste nivået i hierarkiet. En overordnet organisasjon inneholder én eller flere organisasjoner. Mer enn én organisasjon er relevant for kontaktsentre som må administrere kontakter fra mer enn én organisasjon. I de fleste tilfeller har den overordnede organisasjonen bare én organisasjon under seg.
- **Organisasjon**: Organisasjonen i katalogen inneholder typisk alle kontakter og avdelinger i firmaet ditt. En organisasjon inneholder vanligvis mer enn én avdeling. Noen kunder har mer enn én organisasjon, men de fleste har bare én.
- **Avdelinger**: Avdelinger brukes til å gruppere kontakter og representerer generelt en faktisk avdeling i organisasjonshierarkiet. En avdeling kan ha flere underavdelinger, som i sin tur kan ha underavdelinger. Du kan ha så mange avdelingsnivåer du vil i hierarkiet.

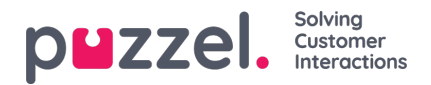

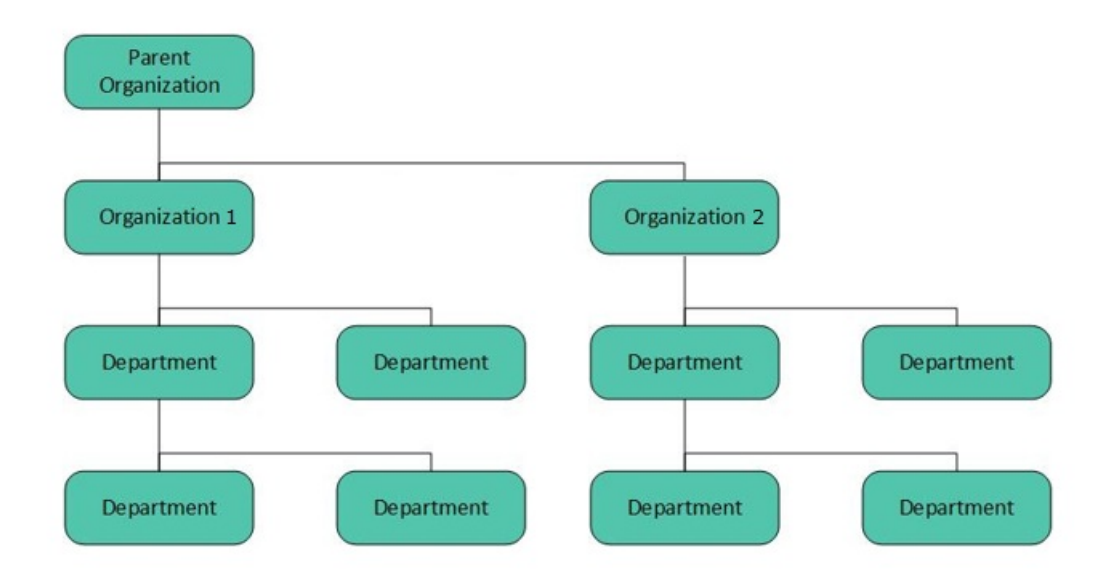

Når katalogen settes opp, må Overordnet organisasjon og Organisasjon opprettes av en tekniker fra Puzzel. Med tilstrekkelige tilgangsrettigheter kan du opprette de underliggende avdelingene og underavdelingene, og angi hvilke kontakter som hører til hvor.